## Desktop Mascot Engine Download Now REPACK

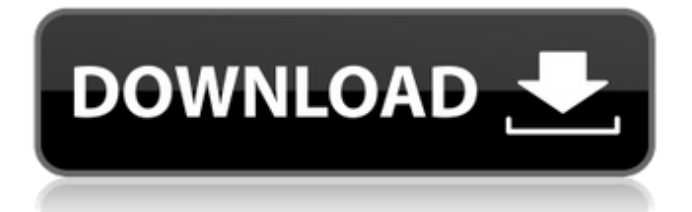

for now we are adding diverse variety character models as mascots with some animations to allow you to relax/fiddle with the mascots to distract yourself from stress and stuff.some parts of the character have physical effects and can simulate shaking when moving. characters can move, rotate and scale freely. players can also import local custom models to create new desktop partners of their own. after you have windows 8.1, the best option would be to upgrade to windows 10 pro. while there are some good things about windows 10 home edition, it really lacks certain features available in windows 10 pro which allow you to customize your desktop with apps and settings. for those who are not compatible with windows 10, you can always download windows 8.1. this operating system is still very useful to windows 7 and windows 8 users because a lot of software still uses windows 8. if you dont want to download and run the executable, you can download yaru data1.zip from the google code downloads page. unzip the file. open terminal. run terminal.app to start a command prompt. in the command prompt enter the command python yaru utils.py -m yaru. this will generate the yaru files needed to make the new look. unzip the file and run the app. its recommended that you shutdown all other programs. go to system > preferences > appearance. in the preview pane on the right, select the (customize) button. in the list that pops up click the more link to add a new theme. choose the image and add the name. then click the apply button in the lower right corner. the theme should now be applied to your system. before continuing read the following notes:

## **Desktop Mascot Engine Download Now**

there are additional features coming to ubuntu mascot engine. here is a short list of things that have been on our plans but have been postponed for other reasons. this wiki page is still a work in progress, but we plan to provide more information in the future. please keep us in the loop by posting updates and suggestions on our discourse . currently, when you find any part of ubuntu you like, you can download it, customize it, install it on your own hardware, install it on your laptop, arrange it on your desktop or print it on paper. how awesome is that? not so awesome because most of what you've done has been done for you. this wiki page is a place where you can propose, debate, discuss and share what you want to see in your desktop. i have provided these files to users based on the ubuntu software center as part of the artwork team, we also provide more (per-distribution) logos and fallback images for various accessibility features for individuals who may not be visually able to enjoy mascot engine. here are the mascot engine download links: for those wanting to know what happens under the hood, quite a bit actually, the biggest change has been the introduction of the mascot engine which provides the vector graphics for our wallpapers. the mascot engine was previously a plugin for the existing elementary-desktop-engine. it has been repurposed as a stand-alone module in the forthcoming ubuntu 20.04 release. the main changes in the mascot engine are in a style implementation of the duktape javascript engine, both for speed and robustness, and the addition of a style framework for vector graphics with per-theme style variations and colour control. 5ec8ef588b

<https://astrofiz.ro/wp-content/uploads/2022/11/staelby.pdf> <https://xn--80aagyardii6h.xn--p1ai/cm-01-02-crack-3-9-60-171-full-10141/> <https://tcv-jh.cz/advert/invesmark-futura-v8r1-cracked-db-dll-file-install/> [https://jasaborsumurjakarta.com/chota-bheem-damyaan-full-\\_\\_link\\_\\_-movie-in-hindi-download](https://jasaborsumurjakarta.com/chota-bheem-damyaan-full-__link__-movie-in-hindi-download) <https://ciagadgets.com/2022/11/22/mvci-driver-for-toyota-msi-download-best/> <https://autocracymachinery.com/windows-10-digital-license-activation-script-6-0-install/>

<https://fajas.club/2022/11/22/lanschool-v7-2-serial-key-patched/> <https://www.thepostermafia.com/2022/11/22/adobe-cs4-master-collection-keygenexe-100-new/> <http://efekt-metal.pl/?p=1> <http://ifurnit.ir/?p=87726> https://www.webcard.irish/evangelizar-cantando-1892-cantos-pdf-download- link\_/ [https://hgpropertysourcing.com/portraiture-plugin-for-photoshop-cs3-verified-free-download-crack-of](https://hgpropertysourcing.com/portraiture-plugin-for-photoshop-cs3-verified-free-download-crack-of-internet/)[internet/](https://hgpropertysourcing.com/portraiture-plugin-for-photoshop-cs3-verified-free-download-crack-of-internet/) [https://ubex.in/wp-content/uploads/2022/11/Autodesk\\_Civil\\_3D\\_2020\\_Crack\\_BETTER\\_License\\_Key.pdf](https://ubex.in/wp-content/uploads/2022/11/Autodesk_Civil_3D_2020_Crack_BETTER_License_Key.pdf) [https://medeniyetlerinikincidili.com/wp](https://medeniyetlerinikincidili.com/wp-content/uploads/2022/11/kala_vedic_astrology_software_crack.pdf)[content/uploads/2022/11/kala\\_vedic\\_astrology\\_software\\_crack.pdf](https://medeniyetlerinikincidili.com/wp-content/uploads/2022/11/kala_vedic_astrology_software_crack.pdf) [https://karydesigns.com/wp-content/uploads/2022/11/Native\\_Instruments\\_Reflektor\\_IR\\_Library\\_For\\_G](https://karydesigns.com/wp-content/uploads/2022/11/Native_Instruments_Reflektor_IR_Library_For_Guitar_Rig_WiN_MacOS_Free_Download_WORK.pdf) [uitar\\_Rig\\_WiN\\_MacOS\\_Free\\_Download\\_WORK.pdf](https://karydesigns.com/wp-content/uploads/2022/11/Native_Instruments_Reflektor_IR_Library_For_Guitar_Rig_WiN_MacOS_Free_Download_WORK.pdf) [https://healinghillary.com/3dmgame-dll-metal-gear-solid-v-phantom-pain-download](https://healinghillary.com/3dmgame-dll-metal-gear-solid-v-phantom-pain-download-pcinstmank-_verified_/)[pcinstmank-\\_verified\\_/](https://healinghillary.com/3dmgame-dll-metal-gear-solid-v-phantom-pain-download-pcinstmank-_verified_/) <https://eskidiyse.com/index.php/plan-iq-2-6-7/> <https://logisticseek.com/wp-content/uploads/2022/11/osytfea.pdf> <http://alkalinedietexposed.com/raabta-subtitle-indonesia-download-repack/> <https://j-core.club/2022/11/22/mathematical-physics-by-h-k-dass-pdf-free-download-top/>